### Computer Graphics (CS 543) Lecture 3 (Part 1): Linear Algebra for Graphics (Points, Scalars, Vectors)

#### Prof Emmanuel Agu

*Computer Science Dept. Worcester Polytechnic Institute (WPI)* 

### **Points, Scalars and Vectors**

- Points, vectors defined relative to a coordinate system
- Point: Location in coordinate system
- Example: Point (5,4)
- Cannot add or scale points

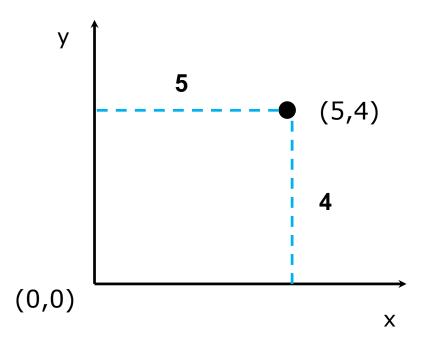

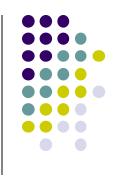

## Vectors

- Magnitude
- Direction
- NO position
- Can be added, scaled, rotated
- CG vectors: 2, 3 or 4 dimensions

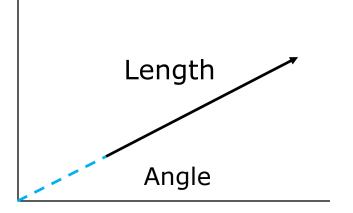

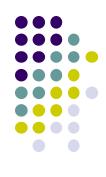

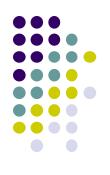

# **Vector-Point Relationship**

• Subtract **2** points = vector  $\mathbf{v} = Q - P$ 

• point + vector = point  $P + \mathbf{v} = Q$ 

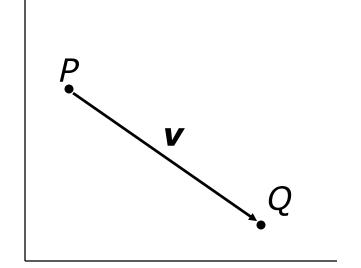

### **Vector Operations**

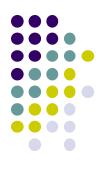

• Define vectors  $\mathbf{a} = (a_{1,}a_{2}, a_{3})$  $\mathbf{b} = (b_{1,}b_{2}, b_{3})$ 

Then vector addition:

$$\mathbf{a} + \mathbf{b} = (a_1 + b_{1,a_2} + b_2, a_3 + b_3)$$

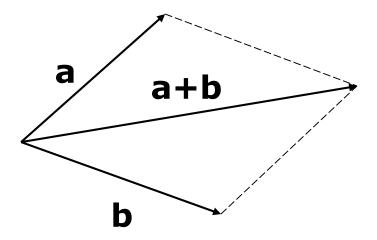

## **Vector Operations**

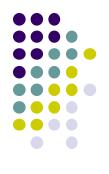

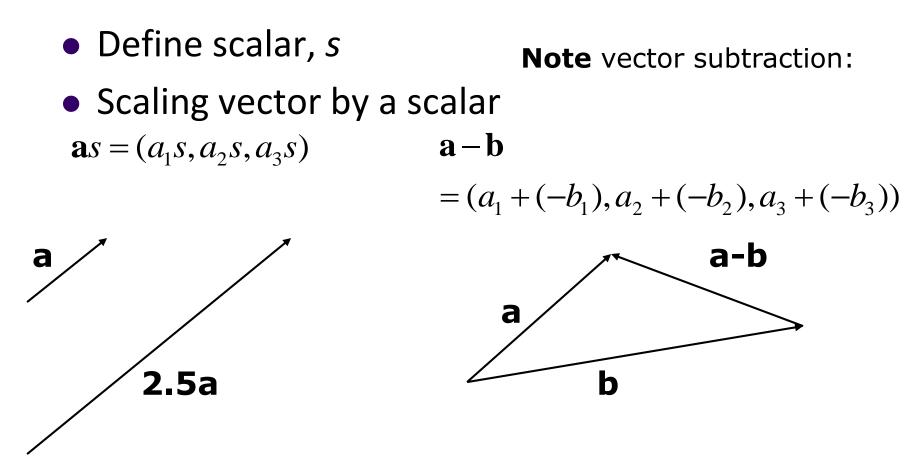

## **Vector Operations: Examples**

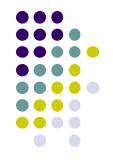

Scaling vector by a scalar
 Vector addition:

 $\mathbf{a}s = (a_1s, a_2s, a_3s)$   $\mathbf{a} + \mathbf{b} = (a_1 + b_1, a_2 + b_2, a_3 + b_3)$ 

• For example, if **a**=(2,5,6) and **b**=(-2,7,1) and *s*=6, then

$$\mathbf{a} + \mathbf{b} = (a_1 + b_1, a_2 + b_2, a_3 + b_3) = (0, 12, 7)$$

$$\mathbf{a}s = (a_1s, a_2s, a_3s) = (12, 30, 36)$$

# **Affine Combination**

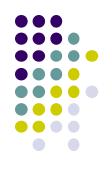

Given a vector

 $\mathbf{a} = (a_{1,}a_{2}, a_{3}, \dots, a_{n})$ 

$$a_1 + a_2 + \dots + a_n = 1$$

• Affine combination: Sum of all components = 1

Convex affine = affine + no negative component
 i.e
 a<sub>1</sub>, a<sub>2</sub>,....a<sub>n</sub> = non - negative

# **Magnitude of a Vector**

• Magnitude of **a** 

$$\mathbf{a} \models \sqrt{a_1^2 + a_2^2 \dots + a_n^2}$$

• Normalizing a vector (unit vector)

Note magnitude of normalized vector = 1. i.e  

$$\sqrt{a_1^2 + a_2^2 + \dots + a_n^2} = 1$$

 $\hat{\mathbf{a}} = \frac{\mathbf{a}}{|\mathbf{a}|} = \frac{vector}{magnitude}$ 

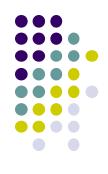

## **Magnitude of a Vector**

• Example: if a = (2, 5, 6)

- Magnitude of **a**  $| \mathbf{a} | = \sqrt{2^2 + 5^2 + 6^2} = \sqrt{65}$
- Normalizing a

$$\hat{\mathbf{a}} = \left(\frac{2}{\sqrt{65}}, \frac{5}{\sqrt{65}}, \frac{6}{\sqrt{65}}\right)$$

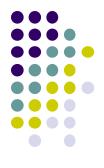

## **Convex Hull**

- Smallest convex object containing  $P_1, P_2, \dots, P_n^{+}$
- Formed by "shrink wrapping" points

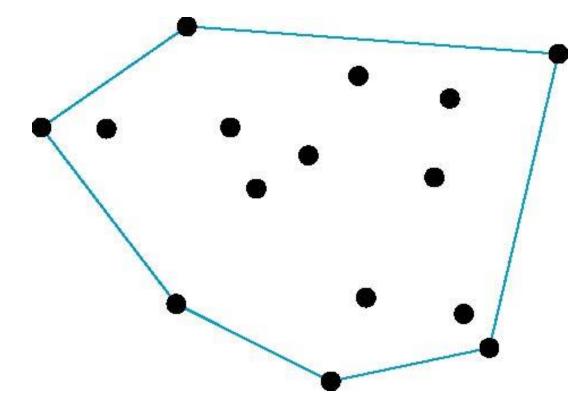

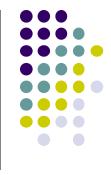

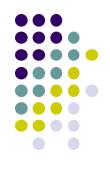

# **Dot Product (Scalar product)**

Dot product,

$$d = \mathbf{a} \cdot \mathbf{b} = a_1 \cdot b_1 + a_2 \cdot b_2 \dots + a_3 \cdot b_3$$

 For example, if a=(2,3,1) and b=(0,4,-1) then a ⋅ b = (2×0) + (3×4) + (1×-1)

$$=0+12-1=11$$

# **Properties of Dot Products**

• Symmetry (or commutative):

 $\mathbf{a} \cdot \mathbf{b} = \mathbf{b} \cdot \mathbf{a}$ 

• Linearity:

 $(\mathbf{a} + \mathbf{c}) \cdot \mathbf{b} = \mathbf{a} \cdot \mathbf{b} + \mathbf{c} \cdot \mathbf{b}$ 

• Homogeneity:

 $(s\mathbf{a})\cdot\mathbf{b} = s(\mathbf{a}\cdot\mathbf{b})$ 

• And  $|\mathbf{b}^2| = \mathbf{b} \cdot \mathbf{b}$ 

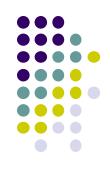

## **Angle Between Two Vectors**

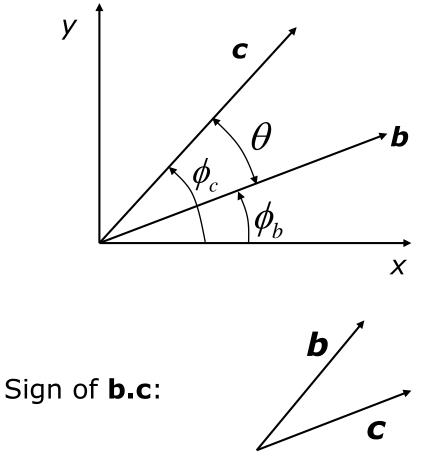

b.c > 0

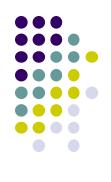

- $\mathbf{b} = \left( |\mathbf{b}| \cos \phi_b, |\mathbf{b}| \sin \phi_b \right)$  $\mathbf{c} = \left( |\mathbf{c}| \cos \phi_c, |\mathbf{c}| \sin \phi_c \right)$ 
  - $\mathbf{b} \cdot \mathbf{c} = |\mathbf{b}||\mathbf{c}|\cos\theta$

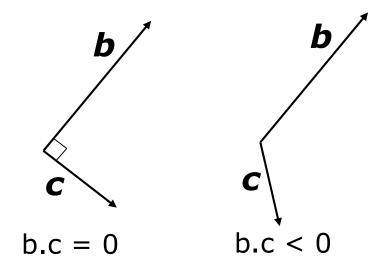

#### **Angle Between Two Vectors**

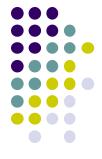

- Problem: Find angle b/w vectors b = (3,4) and c = (5,2)
- Step 1: Find magnitudes of vectors **b** and **c**

$$|\mathbf{b}| = \sqrt{3^2 + 4^2} = \sqrt{25} = 5$$

$$|\mathbf{c}| = \sqrt{5^2 + 2^2} = \sqrt{29}$$

• Step 2: Normalize vectors **b** and **c** 

$$\hat{\mathbf{b}} = \left(\frac{3}{5}, \frac{4}{5}\right) \qquad \hat{\mathbf{c}} = \left(\frac{5}{\sqrt{29}}, \frac{2}{\sqrt{29}}\right)$$

### **Angle Between Two Vectors**

• Step 3: Find angle as dot product  $\hat{\mathbf{b}} \cdot \hat{\mathbf{c}}$ 

$$\hat{\mathbf{b}} \bullet \hat{\mathbf{c}} = \left(\frac{3}{5}, \frac{4}{5}\right) \bullet \left(\frac{5}{\sqrt{29}}, \frac{2}{\sqrt{29}}\right)$$

$$\hat{\mathbf{b}} \cdot \hat{\mathbf{c}} = \frac{15}{5\sqrt{29}} + \frac{8}{5\sqrt{29}} = \frac{23}{5\sqrt{29}} = 0.85422$$

• Step 4: Find angle as inverse cosine

$$\theta = \cos(0.85422) = 31.326^{\circ}$$

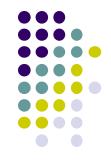

## **Standard Unit Vectors**

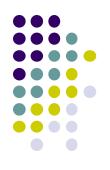

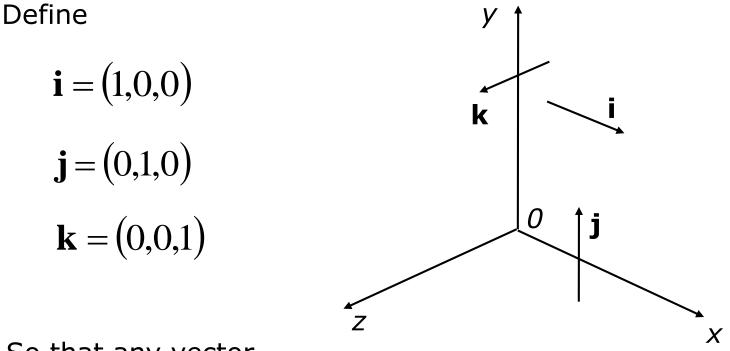

So that any vector,

$$\mathbf{v} = (a, b, c) = a\mathbf{i} + b\mathbf{j} + c\mathbf{k}$$

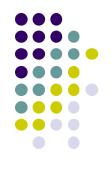

# **Cross Product (Vector product)**

If

$$\mathbf{a} = (a_x, a_y, a_z) \qquad \mathbf{b} = (b_x, b_y, b_z)$$

Then

$$\mathbf{a} \times \mathbf{b} = (a_y b_z - a_z b_y)\mathbf{i} - (a_x b_z - a_z b_x)\mathbf{j} + (a_x b_y - a_y b_x)\mathbf{k}$$

Remember using determinant

$$egin{array}{cccc} i & j & k \ a_x & a_y & a_z \ b_x & b_y & b_z \end{array}$$

Note: **a** x **b** is perpendicular to **a** and **b** 

### **Cross Product**

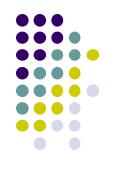

Note: **a** x **b** is perpendicular to both **a** and **b** 

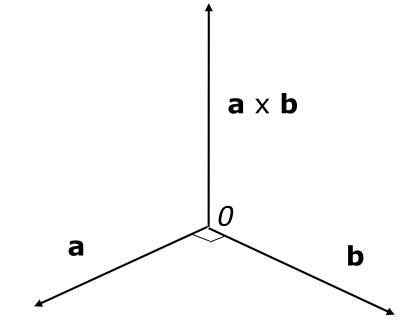

#### **Cross Product (Vector product)**

Calculate **a x b** if a = (3,0,2) and **b** = (4,1,8)

a = (3,0,2) b = (4,1,8)

Using determinant

| <i>i</i> | j | k |
|----------|---|---|
| 3        | 0 | 2 |
| 4        | 1 | 8 |

Then

$$\mathbf{a} \times \mathbf{b} = (0-2)\mathbf{i} - (24-8)\mathbf{j} + (3-0)\mathbf{k}$$
  
=  $-2\mathbf{i} - 16\mathbf{j} + 3\mathbf{k}$ 

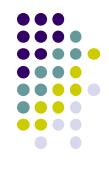

## Normal for Triangle using Cross Product Method

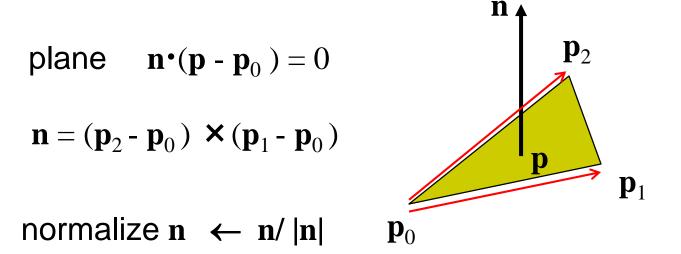

Note that right-hand rule determines outward face

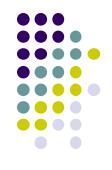

- Problems with cross product method:
  - calculation difficult by hand, tedious
  - If 2 vectors almost parallel, cross product is small
  - Numerical inaccuracy may result

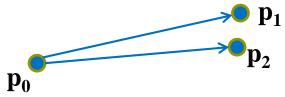

- Proposed by Martin Newell at Utah (teapot guy)
  - Uses formulae, suitable for computer
  - Compute during mesh generation
  - Robust!

# **Newell Method Example**

- Example: Find normal of polygon with vertices
   P0 = (6,1,4), P1=(7,0,9) and P2 = (1,1,2)
- Using simple cross product:
   ((7,0,9)-(6,1,4)) X ((1,1,2)-(6,1,4)) = (2,-23,-5)

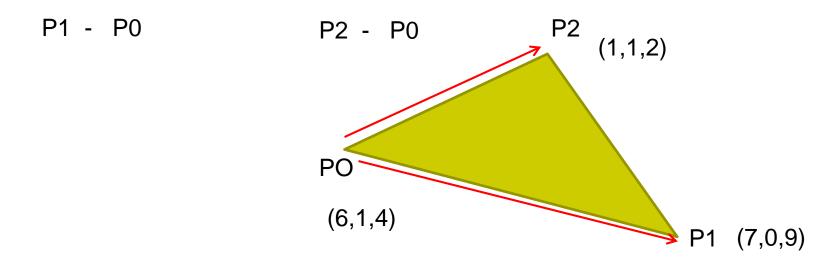

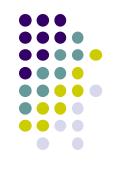

• Formulae: Normal N = (mx, my, mz)

$$m_{x} = \sum_{i=0}^{N-1} \left( y_{i} - y_{next(i)} \right) \left( z_{i} + z_{next(i)} \right)$$

$$m_{y} = \sum_{i=0}^{N-1} \left( z_{i} - z_{next(i)} \right) \left( x_{i} + x_{next(i)} \right)$$

$$m_{z} = \sum_{i=0}^{N-1} (x_{i} - x_{next(i)}) (y_{i} + y_{next(i)})$$

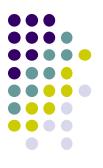

• Calculate x component of normal

$$m_{x} = \sum_{i=0}^{N-1} \left( y_{i} - y_{next(i)} \right) \left( z_{i} + z_{next(i)} \right)$$

$$m_x = (1)(13) + (-1)(11) + (0)(6)$$
$$m_x = 13 - 11 + 0$$
$$m_x = 2$$

|    | x | У | $\mathcal{Z}$ |
|----|---|---|---------------|
| P0 | 6 | 1 | 4             |
| P1 | 7 | 0 | 9             |
| P2 | 1 | 1 | 2             |
| P0 | 6 | 1 | 4             |

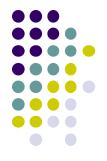

• Calculate y component of normal

$$m_{y} = \sum_{i=0}^{N-1} \left( z_{i} - z_{next(i)} \right) \left( x_{i} + x_{next(i)} \right)$$

$$m_y = (-5)(13) + (7)(8) + (-2)(7)$$
  
 $m_y = -65 + 56 - 14$   
 $m_y = -23$ 

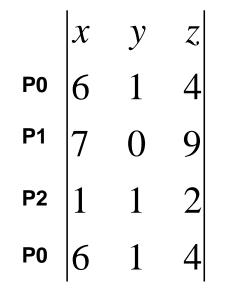

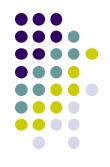

Calculate z component of normal

$$m_z = \sum_{i=0}^{N-1} (x_i - x_{next(i)}) (y_i + y_{next(i)})$$

$$m_z = (-1)(1) + (6)(1) + (-5)(2)$$

$$m_z = -1 + 6 - 10$$

$$m_z = -5$$

$$P0 \begin{vmatrix} x & y & z \\ 6 & 1 & 4 \end{vmatrix}$$

$$P1 \begin{vmatrix} 7 & 0 & 9 \\ 7 & 0 & 9 \\ 1 & 1 & 2 \\ 6 & 1 & 4 \end{vmatrix}$$

**Note:** Using Newell method yields same result as Cross product method (2,-23,-5)

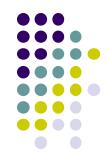

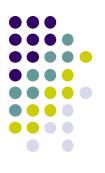

## **Finding Vector Reflected From a Surface**

- **a** = original vector
- **n** = normal vector
- **r** = reflected vector
- **m** = projection of **a** along **n**
- **e** = projection of **a** orthogonal to **n**

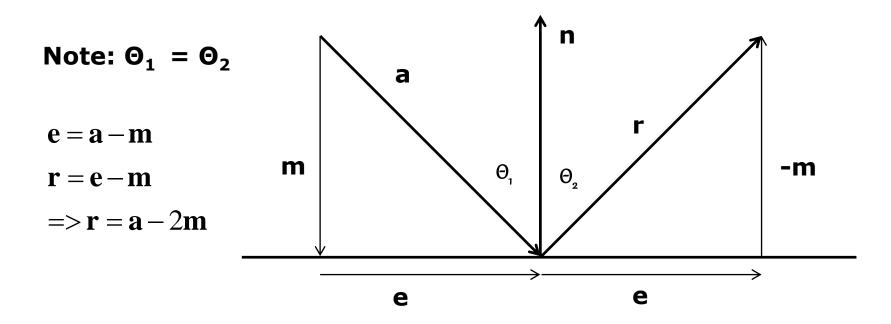

# Forms of Equation of a Line

- Two-dimensional forms of a line
  - **Explicit:** y = mx + h
  - Implicit: ax + by + c = 0
  - Parametric:

 $x(\alpha) = \alpha x_0 + (1-\alpha)x_1$  $y(\alpha) = \alpha y_0 + (1-\alpha)y_1$ 

- Parametric form of line
  - More robust and general than other forms
  - Extends to curves and surfaces

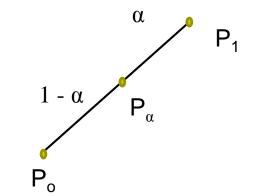

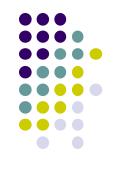

# Convexity

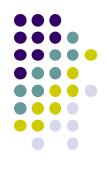

 An object is *convex* iff for any two points in the object all points on the line segment between these points are also in the object

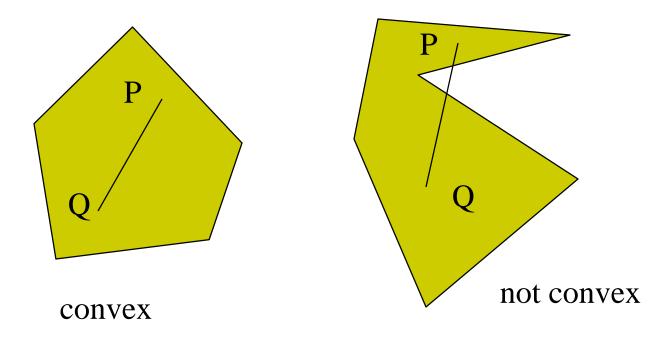

## References

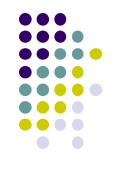

- Angel and Shreiner, Interactive Computer Graphics, 6<sup>th</sup> edition, Chapter 3
- Hill and Kelley, Computer Graphics using OpenGL, 3<sup>rd</sup> edition, Sections 4.2 4.4